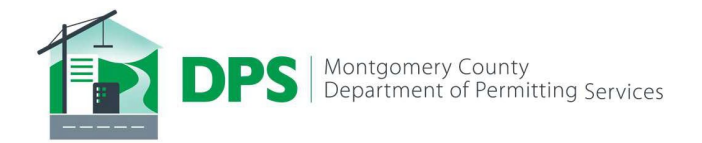

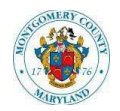

## **Quick Guide for ePlans**

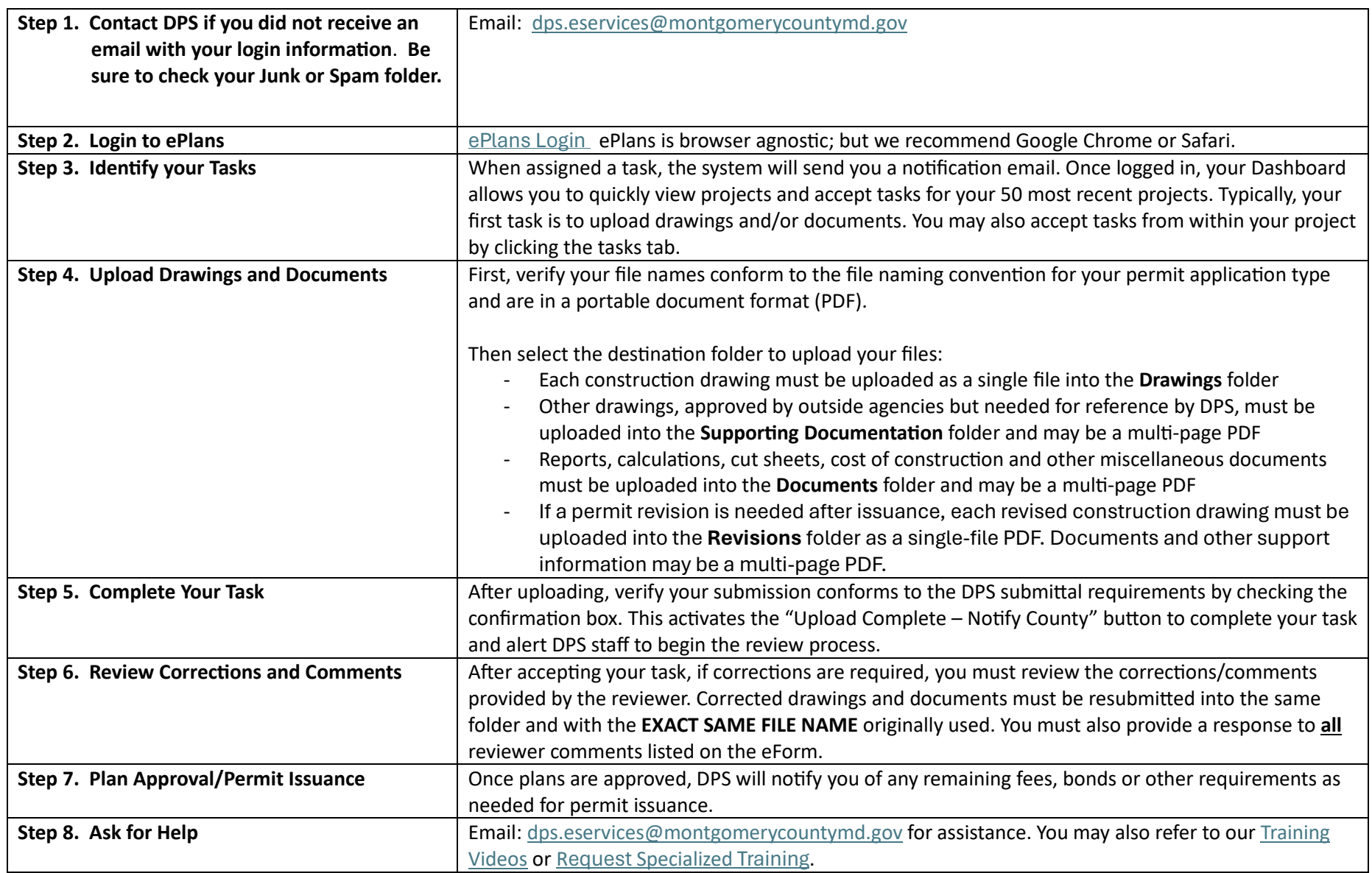